# **OptikIT Horizon | SMS Schnittstelle**

Schnittstelle zum SMS Gateway für OptikI[T.](http://dyngate.dk)

## **Hinweis** Δ Soll zusätzlich die automatische Terminerinnerung mit dieser SMS Schnittstelle zum Einsatz kommen, werden nur Termine berücksichtigt, deren Termintyp die Option 'Erlaubt für automatische Benachrichtigungen des Kunden' gesetzt haben [Eigenschaftsarte](https://manual.amparex.com/display/HAN/Eigenschaftsarten+%7C+Stammdaten) [n | Stammdaten](https://manual.amparex.com/display/HAN/Eigenschaftsarten+%7C+Stammdaten).**DIE CHARGE COMPUTER**<br>Speichem Neuladen  $Q =$  $\overline{\mathcal{P}}$ <br>similatester Europatheo

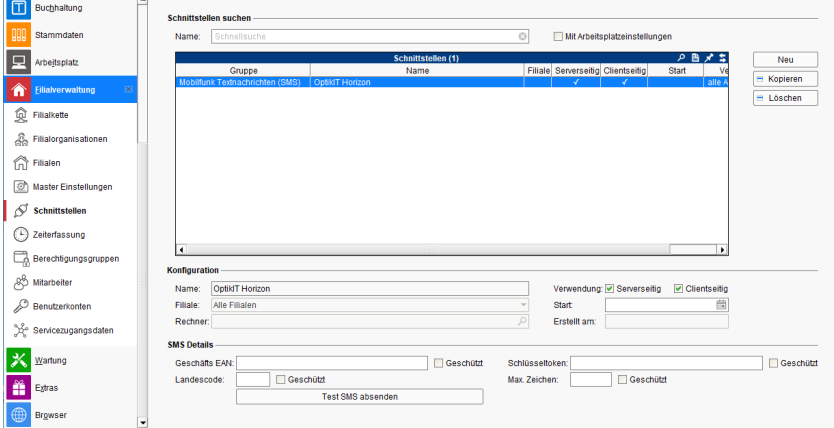

#### **Schnittstellen suchen**

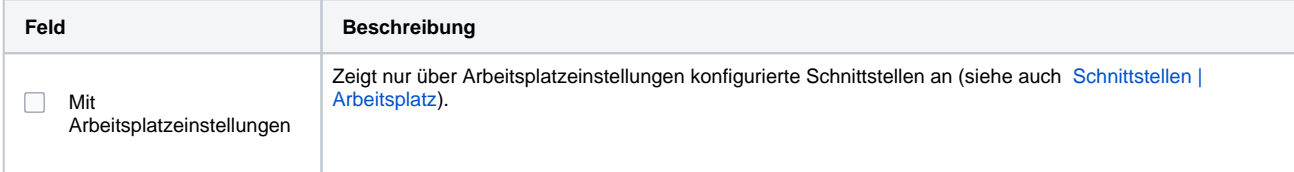

# **Konfiguration**

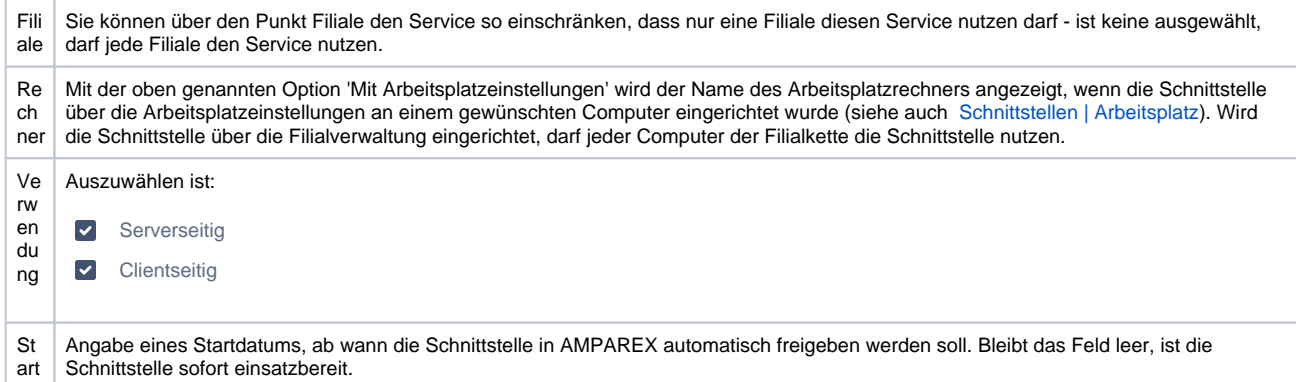

### **SMS Details**

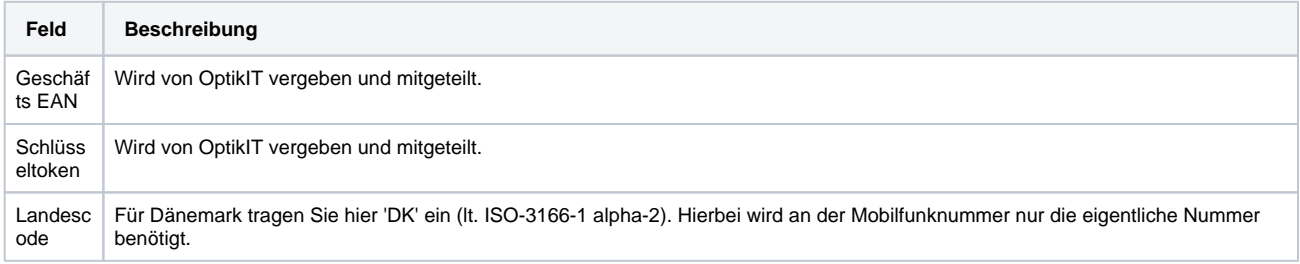

# **OptikIT Horizon | SMS Schnittstelle**

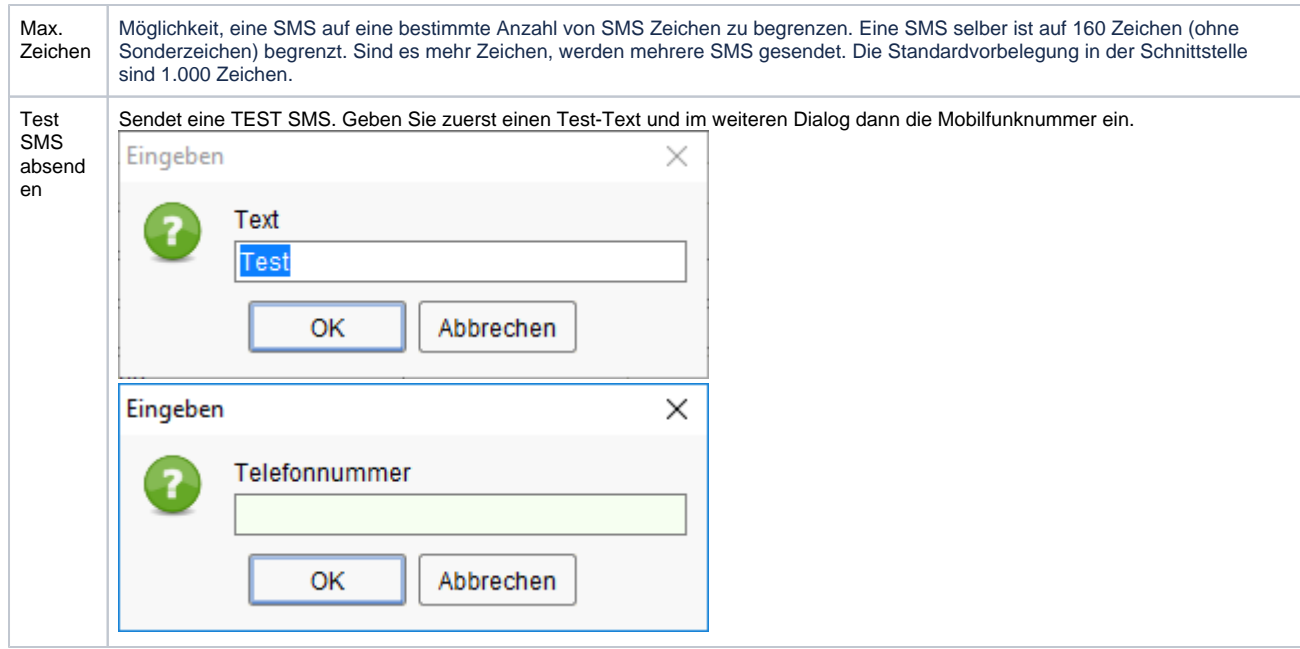

Siehe auch ...

[SMS | Schnittstellen](https://manual.amparex.com/display/HAN/SMS+%7C+Schnittstellen)